### **Inhaltsverzeichnis**

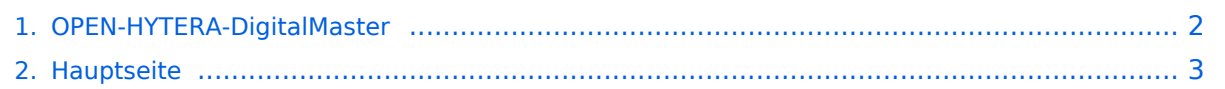

### <span id="page-1-0"></span>**OPEN-HYTERA-DigitalMaster**

Das Inhaltsformat pdf wird vom Inhaltsmodell Wikitext nicht unterstützt.

Zurück zur Seite [Hauptseite.](#page-2-0)

### <span id="page-2-0"></span>**Quelltext der Seite Hauptseite**

Sie sind nicht berechtigt, die Seite zu bearbeiten. Gründe:

- Die Aktion, welche Sie beantragt haben, ist auf Benutzer beschränkt, welche einer der Gruppen ["Administratoren](https://wiki.oevsv.at/w/index.php?title=Project:Administratoren&action=view), [Sichter,](https://wiki.oevsv.at/w/index.php?title=Project:Sichter&action=view) [Prüfer"](https://wiki.oevsv.at/w/index.php?title=Project:Pr%C3%BCfer&action=view) angehören.
- Die Aktion, welche Sie beantragt haben, ist auf Benutzer beschränkt, welche der Gruppe "editor" angehören.
- Diese Seite wurde geschützt, um Bearbeitungen sowie andere Aktionen zu verhindern.

Sie können den Quelltext dieser Seite betrachten und kopieren.

## **BlueSpice4**

[[Kategorie:DMR]] == DMR+Master == Bearbeiter: Kurt OE1KBC oe1kbc@oevsv.at<br/> [[Datei:Englisch.jpg]] For english version on this project [[OPEN-HYTERA-OE-MASTER-ENGLISH | click here]] Diese Seite beschreibt die Funktion der DigitalMaster Funktionen unter Verwendung der von DG1HT und OE1KBC entwickelten Protokolle zur Vernetzung von HYTERA Repeater für Amateurzwecke.<br/> Die Software besteht aus den Komponenten DigitaleMaster, SMaster und BMaster.<br/> Die SMaster Installation sollte pro Land einmal, in größeren Ländern auch zwei bis drei Mal, installiert werden. Torsten DG1HT ist dabei gerne behilflich und benötigt dazu einen Linuxserver welcher Zugang zum Internet hat. Nähere Information Torsten info@dg1ht.de<br/> Die DigitaleMaster Software ist für die Vernetzung von Regionen vorgesehen und wird mit der S/BMaster Struktur Europa/Weltweit angebunden.<br/>br/>> Es gibt mehrere Entwicklungen für Windows und Linux:<br/>winMaster by OE1KBC \* LinuxMaster by DG1HT \* weitere Entwicklungen sind in Arbeit Nähere Details für die DigitalMaster Installation und Hinweise auf Downloads und Möglichkeiten der internationalen Anbindungen<br/>kht/> werden in der YAHOO Group "hytera\_sysop" besprochen (english)<br/>kht/>> Hier eine erste Information für SYSOPs welche einen HYTERA RD985 oder RD965 Umsetzer an das Netz anbinden wollen: <br/> HYTERA Umsetzer welche die IP Multi-Site Service Lizenz aktiviert haben können mit der "Supermaster" Funktion an die OPEN-HYTERA-NETZ angekoppelt werden.<br/>khr/>== Parameter für die CPS Programmierung== \* Frequenz, Ablage, Digital- oder Mix-Mode usw. wie von der Handy- oder Mobilgerät-Programmierung einstellen \* Im Folder Netzwerk wie folgt vorgehen: \* Repeater Type: '''IP Multi-Site Master''' \* Jitter Buffer Length: '''4''' \* Network Authentication Key: '''!! nichts eingeben !!''' (evt. Sternchen weglöschen) \* IP Multi-site Networking UDP Port: '''62015''' \* P2P Firewall Open Time (sec): '''5''' \* IP Multi-Site Service: '''checked''' \* IP Multi-Site Service UDP Port: '''62016''' \* Remote RDAC: '''checked''' \* Remote RDAC UDP Port: '''62017''' \* Super Master Service: '''checked''' \* Super Master IP: '''213.47.219.169''' das ist der DMR+MASTER in OE \* Super Master UDP Port: '''62005''' \* Super Master Networking UDP Port: '''62004''' \* Super Master Multi-Site Service: '''checked''' \* Super Master Multi-Site Service UDP Port: '''62006''' \* Super Master RDAC Service: '''checked''' \* Super Master RDAC UDP Port: '''62007''' [[Bild:OPEN-HYTERA-CHANNEL.jpg|500px|OPEN HYTERA CPS Channel Programming]] Wichtig ist die rot umrandete Einstellung der IP-Multisite-Connection == Server ID mit RDAC Service == Ab der DMRplus-Master Version 2.0 steht eine Abfrage der programmierten Repeater Parameter zur Verfügung. \* DMR Repeater ID \* Repeater Rufzeichen \* Repeater TX Frequenz \* Repeater RX Frequenz bzw. Shift Wenn der Repeater das Super Master RDAC Service mit Port 62007 programmiert hat kann der Repeater am internationalen Netz teilnehmen. Diese Information wird an die S /BMaster Kette weiter gegeben und am HYTERA DMR-Dashbord angezeigt. Es ist aber zusätzlich notwendig die Repeater ID mit dem jeweiligen DMR-Koordinator abzustimmen und in die Datenbank des DMR-MARC Systems einzutragen. Damit ist gewährleistet, dass es zu keinen Überscheidungen der Repeater Kennung im internationalen Funkkontakt kommt. == Zeitschlitze / Sprechgruppen == \* LOKAL - Der Zeitschlitz TS2 sollte komplett lokal gehalten werden. Bitte für das QSO TG9 verwenden (aus Kompatibilität).<br/>kt/>\* ECHO - Als Besonderheit am Zeitschlitz TS1 und TS2 gibt es eine Echo Funktion. Alles was auf TG9990 gesprochen wird, wird nach loslassen der PTT wiederholt.<br/>kholtet NationAL - Der Zeitschlitz TS1 ist mit TG9 auch für lokale QSOs benutzbar. Mit TG232 ist eine landesweite Verbindung möglich<br/>cht> \* INTERNATIONAL - Am Zeitschlitz TS1 kann mit TG1 ein weltweites QSO abgehalten werden. TG2 z.B. für Europaweite QSOs weitere Information siehe: http://wiki.oevsv.at/index.php?title=OPEN-HYTERA-Routingkonzept<br/> == HYTERA DashBoard / LastHeard == via http://ham-dmr.de/dmr/ kann eine LastHeard Liste abgefragt werden. Damit kann die Kontrolle der DigitalMaster Installation durchgeführt werden.<br/>kritt auch eine Übersicht welche Repeater im OPEN-HYTERA-NETZ angebunden sind und ob diese gerade ONLINE sind:<br/> http://ham-dmr. de/1repeater\_status.php<br/>br/> Eine Übersicht zur Kontrolle welche Zeitschlitze mit welchen Gruppen vernetzt sind gibt es eine Gruppenübersicht:<br/>ktp://ham-dmr.de/group.php.<br/>>br/> == Software / Grundfunktionen == Die Software wurde von Torsten DG1HT übernommen und für den DMR WinMaster angepasst.<br/> Da diese Software komplett von Amateuren geschrieben ist wurden folgende Features realisiert: \* CALL-Sign Routing (Das Programm verbindet automatisch mit dem Zielrepeater) \* Repeater Routing (nur die für das QSO erforderlichen Repeater sind in Betrieb) \* dynamische Repeater Gruppen (Repeater können vom User dynamisch zusammen geschaltet werden - Reflektoren - Sprechräume) == DMR+Master == Die DMR+Master

# **BlueSpice4**

dynamisch zusammen geschaltet werden - Reflektoren - Sprechräume) == DMR+Master == Die DMR+Master Software ist in C++ programmiert und ist für das Routing der HYTERA Repeater zuständig.<br/>chr/>Weiters legt der DMR+Master auch fest wie der nächste SMaster Server erreicht werden kann.<br/>kr/> Über diese Struktur können Regionen, Länder und Kontinente im Routing erreicht werden.<br/>krittler System wir durch diese Struktur sehr dynamisch gehalten und erfordert keine großartigen Struktur-Planungen. Hier ein Bild vom ÖVSV HYTERA-DMR Vienna/Austria [[Bild:OE-MASTER-PRINT.jpg|500px|OPEN HYTERA OE MASTER DMR+Master]] == UDP&Co - Technische Notwendigkeiten für die Internetverbindung == Sehr wichtig in einem Netzwerk ist die Qualität der Antwortzeiten. HYTERA Repeater senden exakt alle 60ms ein Datenpaket und zur Synchronisation dazwischen auch noch SYNC Pakete. Steigt daher die Latenzzeit (die Zeit welche ein Paket vom Absender zum Empfänger unterwegs ist) auf mehr als 60ms (bzw. 120ms Pingzeit oder Paketumlaufzeit) kommt es zu Übertragungsfehlern. Mit entsprechenden Buffer von einigen Datenpaketen kann man zwar Ausreißer in der Durchlaufzeit in den Griff bekommen jedoch nicht wenn Pakete generell zu spät beim Empfänger ankommen.<br/>kr/> Zusätzlich kommt es bei der UDP Übertragung auch zu falschen Reihenfolgen in der Paket-Übertragung. Es kann also das Paket A erst nach Paket B und C ankommen. Diese Fehler können ebenfalls durch einen geeignet Paket-Buffer abgefedert werden.<br/>kr/> Es sollte daher beachtet werden, dass HYTERA Repeater mit genügend Qualität in der Internetanschluss Leistung ausgestattet werden sollen. == Fragen zur DMR+Master Software == eMail an oe1kbc@oevsv.at

Die folgende Vorlage wird auf dieser Seite verwendet:

[Vorlage:Box Note](https://wiki.oevsv.at/wiki/Vorlage:Box_Note) [\(Quelltext anzeigen\)](https://wiki.oevsv.at/w/index.php?title=Vorlage:Box_Note&action=edit) (schreibgeschützt)

Zurück zur Seite [Hauptseite.](#page-2-0)